**AutoCAD Crack For Windows (Updated 2022)**

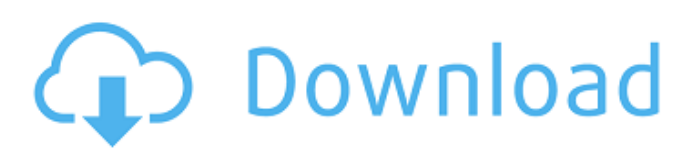

### **AutoCAD Crack**

Ease of Use AutoCAD's GUI AutoCAD may be the most widely used of all the standard CAD software applications. It is designed to be easy to use for anyone from novice to professional, and is currently the world's leading desktop cad application. AutoCAD was originally released in 1982, and is compatible with Windows XP and Windows 7. It supports numerous Microsoft Windows platforms and can also run on a variety of unix-based OSs. Popularity AutoCAD is used by millions of people in business, industry, and academia all over the world. According to the most recent statistics from the software company Autodesk, a total of 7.6 million licenses were sold for AutoCAD software in 2012, nearly 4.5 million of which were for AutoCAD 2014. Autodesk predicts that AutoCAD will continue to grow and become even more popular in the future, with the number of users projected to reach 10.7 million by 2018. Quality AutoCAD, a computer-aided design software for 2D drawing, is a product of Autodesk, a global software company. AutoCAD can handle a wide variety of tasks, from drafting simple house plans and outlines to high-end engineering and manufacturing. Designers can create 2D architectural, architectural drafting, floor planning, and engineering drawings, to name a few. AutoCAD lets users to create 2D floor plans, room layouts, electrical, plumbing, and CAD drawings. AutoCAD also has a 3D drawing capacity. Autodesk offers AutoCAD LT, which is a low-cost version of AutoCAD for free home users. It can handle the basic functions of AutoCAD, but cannot handle advanced features. The AutoCAD Business license is designed for medium-sized businesses or large corporations that need to create top-notch architectural drawings. The AutoCAD LT Business license is designed for small-sized businesses and individuals that need to create basic architectural drawings and basic mechanical, electrical, and plumbing engineering drawings. The AutoCAD LT Free license is designed for small-sized businesses and individuals that need to create basic architectural drawings and basic mechanical, electrical, and plumbing engineering drawings. Engineering Drafting and part manufacturing is the most popular use of AutoCAD. With the engineering capabilities of AutoCAD, engineers, architects, and facility managers can draft and produce complex

#### **AutoCAD Crack**

In the early days of CAD, exporting a drawing to a PostScript-based format, such as the "PDF" format, or to Portable Document Format (PDF) was a standard practice in many cases. Multi-user While AutoCAD is a single-user program, it has been used to develop applications for multiple users, including multiple designers. AutoCAD LT (AutoCAD for the desktop) is a free (as in open-source) software CAD application and one of the most common drafting programs in use today. It includes a number of features found in more expensive programs, but it is primarily intended to work with AutoCAD. It is a powerful tool, but because of its reliance on other software, and the fact that it was intended to be more a workflow and collaboration tool than a workhorse, it is not suited for detailed 3D modeling. It is, however, useful for engineering and architectural drafting. Chasing Carrots, is a free application for AutoCAD users who write Python scripts for extension. It is designed for professionals, and focuses on advanced options. Chasing Carrots does not use any AutoCAD API. Non-CAD software with varying levels of CAD functionality Several products are called a CAD application, but do not use CAD algorithms. They may have integrated image processing or 3D modelling capabilities. Text Text is used to annotate, edit, analyze, create, and change a drawing. Although annotation can be done with any drawing tool, it is most commonly done using text in AutoCAD. Text Extraction Text Extraction is a way to import texts from a variety of sources, such as images, MS Word, PDF, and others. AutoCAD is compatible with existing text, as long as the fonts have been embedded. Text Extraction is the only way to obtain text from archived drawings. There are several ways to achieve this, such as: Starting from an archived drawing, select Text -> Extract Text. A window pops up, where a selected text from the drawing is placed in the center of the window. Next to it is a menu listing all available character-recognition programs and an option to match the text to the current setting of the font. The extracted text is saved in a new drawing. An alternative is to copy the selected text to the clipboard, in a format compatible with the current font. AutoCAD takes several predefined character sets, such as: Accent a1d647c40b

## **AutoCAD [March-2022]**

Type 'Camtg' and press 'Enter'. Click 'ease of use' tab. Click 'Password Recovery'. Choose your account email. Input your camtg. Click'submit' button. Click 'Details' link. Input your key. Please give a feed back about this app, share it if it works fine for you. And you can see all threads about Autodesk software in our forum and wiki. Q: Check if a key is present in a dictionary of pairs If I have a dictionary of pairs, such as: val\_pairs = {  $(1, 'a', 0.123)$ ,  $(1, 'b', 0.1235)$ ,  $(2, 'c', 0.12345)$ ,  $(2, 'd', 0.1234)$ ,  $(2, 'c', 0.12345)$ 'e', 0.12), (3, 'f', 0.123456789), (3, 'g', 0.12345) } how can I test whether a key is present in the dictionary? I tried using this code, but the test always returns True, which it shouldn't: dict\_of\_pairs = {  $(1, 'a', 0.123):'b', (1, 'b', 0.1235):'c', (2, 'c',')c'$ 0.12345):'d', (2, 'd', 0.1234):'e', (2, 'e', 0.12):'f', (3, 'f', 0.123456789):'g', (3, 'g', 0.12345):'h', } def key\_test(key, dict\_of\_pairs): for k, v in dict\_of\_pairs.items(): if  $k = = key$ : return True else: return False print key\_test(1)

#### **What's New in the AutoCAD?**

New SEND command: Send the current drawing to another part of your active drawing set. You can send the drawing to a separate drawing window, a tab in the drawing environment, or to the active drawing area of a selected layer. (video: 1:20 min.) New Surface Modeling tool: Use the new Surface Modeling tool to model the surface of any solid. The tool is easy to use, and you can use it on large and complex objects. It supports arbitrary insertion of vertexes, and allows for the creation of spline surfaces on the model. (video: 2:15 min.) Surface and wireframe to 2D profile: Use the new Surface and wireframe to 2D profile tool to create and export CAD profiles of objects. The profiles can be exported as PDF or DWG file formats. (video: 2:55 min.) Drill and data entry with the new Text Input tool: The new Text Input tool allows you to edit drawings interactively as you type. You can create tables, lists, and even drawings with an existing CAD model. The tool allows you to edit drawings interactively, as you type. You can create tables, lists, and even drawings with an existing CAD model. The tool allows you to interactively insert text, point and path objects, and coordinate information into drawings and model surfaces. (video: 3:40 min.) The new command text input: Text input allows you to type and edit text in the drawing environment and work interactively with the drawing, as you type. You can create tables, lists, and even drawings with an existing CAD model. The tool allows you to insert text, point and path objects, and coordinate information into drawings and model surfaces. (video: 3:40 min.) New feature available with the CAD report: The new CAD report (Report.cdr) now lists every surface and 3D object in the current drawing environment, including all hidden surfaces and objects. A filter can be used to limit the display. (video: 3:50 min.) New Layers: Add, create, or delete 3D layers based on attributes. You can add an attribute to a layer or convert it to a different class. Create and delete layers using new commands. (video: 1:50 min.) New Surface Classes: The new Surface Classes tool

# **System Requirements For AutoCAD:**

Install/play on a PC with the following hardware: Intel i5, or better CPU NVIDIA GTX 660 or better graphics card 4GB RAM 25GB available HD space Windows 8.1, Windows 8, Windows 7 (32-bit), or Windows 7 (64-bit) OS Internet connection Preparation/Installation: Enable Steam in your System Properties. Start the game. Make sure the game is not running in fullscreen. Run the game, and

Related links: